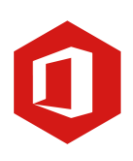

# **Eindtermen Office (365)**

#### **Word**

Kan een Word-document omzetten in een pdf-document Combineert teksten en beeldmateriaal in Word of in een e-mailprogramma. Kan vanuit Word (Via bestand; delen) het document direct per mail verzenden. Kan kopjes toevoegen.

#### **Excel**

Verwerkt informatie in tabellen en schema's (twee variabelen). Weet dat een Exceldocument uit meerdere tabbladen bestaat. Kan gegevens in een kolom sorteren. Kan gegevens filteren met de filterknop. Kan meerdere getallen in een kolom door Excel laten optellen.

#### **Teams**

Kan een nieuwe groep/ Teamsite aanmaken.

Kan deelnemers toevoegen aan een groep en kan hun rechten beheren.

Kan mappen aanmaken.

Kan bestanden beheren.

Is op de hoogte van de verschillen tussen een openbare en een privégroep/ teamsite. Kan aanmeldverzoeken van collega's bij een teamsite behandelen/ verwerken.

#### **One Note**

Kan nieuwe tabbladen maken.

Kan een nieuw kladblok maken.

Kan notities en afbeeldingen toevoegen.

Kan bewerkingsopties uitvoeren en opties toevoegen zoals een afvink to-do lijst.

### **Sharepoint**

Kan een site maken. Kan een nieuwspost maken.

#### **Algemeen**

Kan omgaan met de verschillende mogelijkheden van de zoekfunctie in de verschillende programma's.

## **AAN DE SLAG MET DIGITALE VAARDIGHEDEN EINDTERMEN OFFICE**

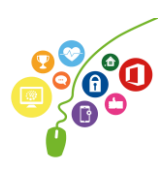